## Package 'softbib'

May 12, 2023

Type Package Title Software Bibliographies for R Projects Version 0.0.2 Maintainer Vincent Arel-Bundock <vincent.arel-bundock@umontreal.ca> Description Detect libraries used in a project and automatically create software bibliographies in 'PDF', 'Word', 'Rmarkdown', and 'BibTeX' formats. URL <https://github.com/vincentarelbundock/softbib> BugReports <https://github.com/vincentarelbundock/softbib/issues> **Depends**  $R (= 3.5.0)$ Imports checkmate, renv, rmarkdown, bibtex License GPL  $(>= 3)$ Encoding UTF-8 RoxygenNote 7.2.3 NeedsCompilation no Author Vincent Arel-Bundock [aut, cre, cph] (<<https://orcid.org/0000-0003-2042-7063>>) Repository CRAN Date/Publication 2023-05-12 19:00:02 UTC

### R topics documented:

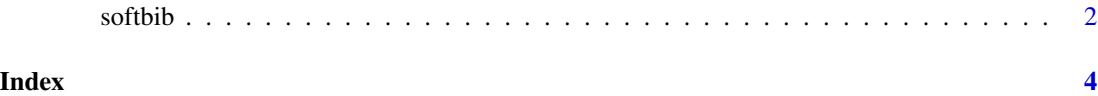

<span id="page-1-0"></span>

#### Description

This function detects all the R packages used in a project folder and automatically creates software bibliographies in PDF, Word, Rmarkdown and BibTeX formats.

#### Usage

```
softbib(
  output = c("softbib.pdf", "softbib.docx", "softbib.bib", "softbib.Rmd"),
  output\_dir = getwd(),
  include = NULL,
  exclude = NULL,
  style = NULL
)
```
#### Arguments

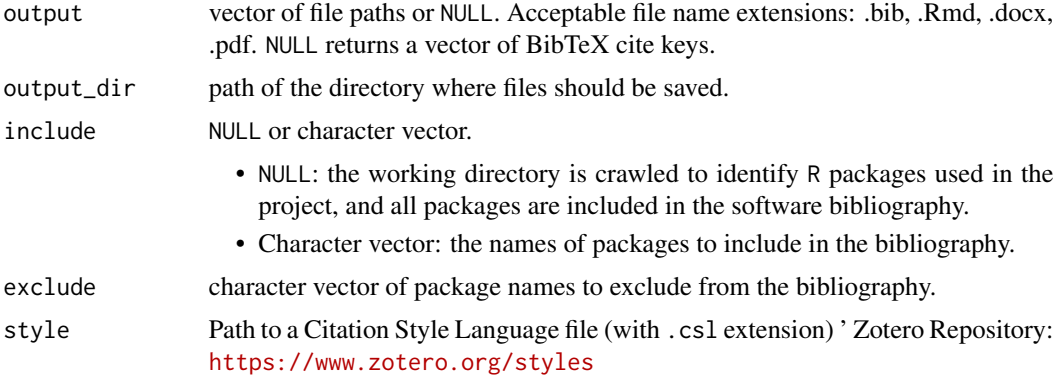

#### Value

Writes bibliography to file and returns a character vector of citation keys.

#### Examples

```
if (interactive()) {
# Save current path
oldpath <- getwd()
# Navigate to a project folder, crawl the working directory to get a list of `R`
# packages, and create bibliographies
library(softbib)
setwd("~/path/to/my/R/project/")
```
#### softbib 3

```
softbib()
# Exclude some packages from the bibliography
softbib(exclude = c("base", "dplyr"))
# Specify the list of packages to include manually
softbib(include = c("countrycode", "modelsummary", "marginaleffects"))
# Download a Citation Style Language file from the Zotero archive and print a
# bibliography in the style of the American Political Science Review
download.file(
  "https://www.zotero.org/styles/american-political-science-review",
  destfile = "apsr.csl")
softbib(style = "apsr.csl")
# Return to old path
setwd(oldpath)
} # end if(interactive()){}
```
# <span id="page-3-0"></span>Index

softbib, [2](#page-1-0)